## 「くらしまねっと」と 「ジョブカフェしまね」の違いは?

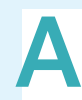

主に社会人向けで、UIターン採用に最適なの が「くらしまねっと」、主に学生(新卒)や若 年者の採用に最適なのが「ジョブカ フェしまね」です。※双方に掲載され 。ることをおすすめします とあるごき

# 求人情報の公開を取り下げたい<br>時はどうすれば良いでしょうか?

企業様にて、管理画面からいつで も非公開にすることが可能です。原 稿を公開される時に「掲載終了日」を 指定いただくと、その日に自動的に公開 終了となります。※基本情報を非公開にすると 企業情報・求人情報・イベント情報の全てが 非公開になるのでご注意ください。

## 応募が来たかどうかを知るには、 ログインする必要がありますか?

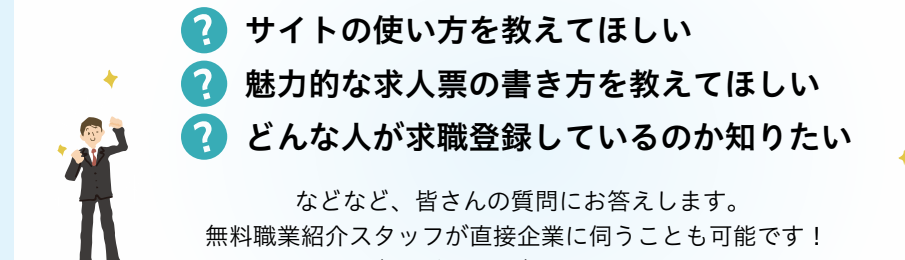

まずはお気軽にご相談ください!

- 松江事務局 〒690-0003 島根県松江市朝日町 478-18 松江テルサ 3 階 TEL:0852-28-0690 FAX:0852-28-0692
- 石見事務所 〒697-0034 島根県浜田市相生町 1391-8 シティパルク浜田 2 階 石見産業支援センター (いわみぷらっと内) TEL:0855-25-1600 FAX:0855-25-1630
- しまね移住支援 〒100-0006 東京都千代田区有楽町 1-2-14 紫ビル 5F EAX:03-6281-9801 サテライト東京

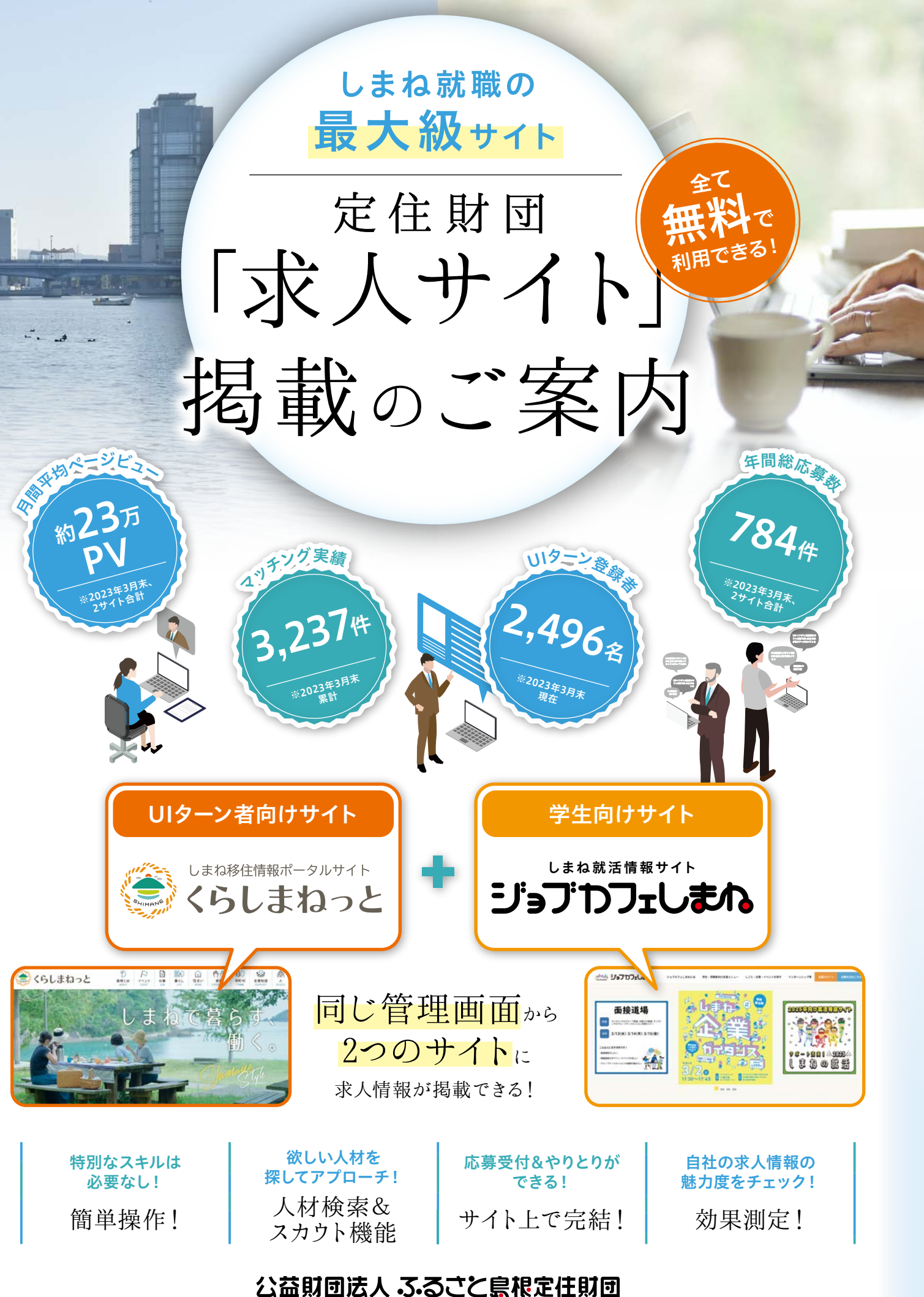

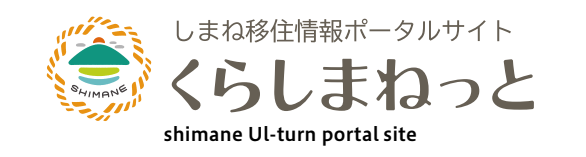

https://www.kurashimanet.jp/ E-mail: uiturn@teiju.or.jp UIターン推進課 TEL:0852-28-0690

## UIターン者向けサイト

掲載できます。求人情報とイベント情報、 両方を載せることも可能ですし、イベント 情報だけを載せることも可能です。両方を 載せている場合は、募集している求人とイ べント情報を関連付けて掲載することもで 。きます

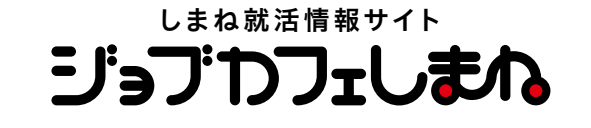

https://www.gogo-jobcafe-shimane.jp/ E-mail: newiobcafe@teiju.or.jp ジョブカフェ事業課 TEL:0852-28-0694

学生向けサイト

。ログインしなくても確認することができます 掲載中の求人に応募があった時や、応募者か らメッセージが届いた時などには、予め登 録してあるメールアドレス宛てに通知メー ルが届くので、管理画面をチェックしな 。くても気づくことができます

イベント情報も掲載できますか?

無料職業紹介チームが採用活動をサポート

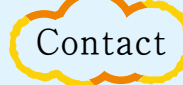

## 公益財団法人 ふるごと島根定住財団

A&

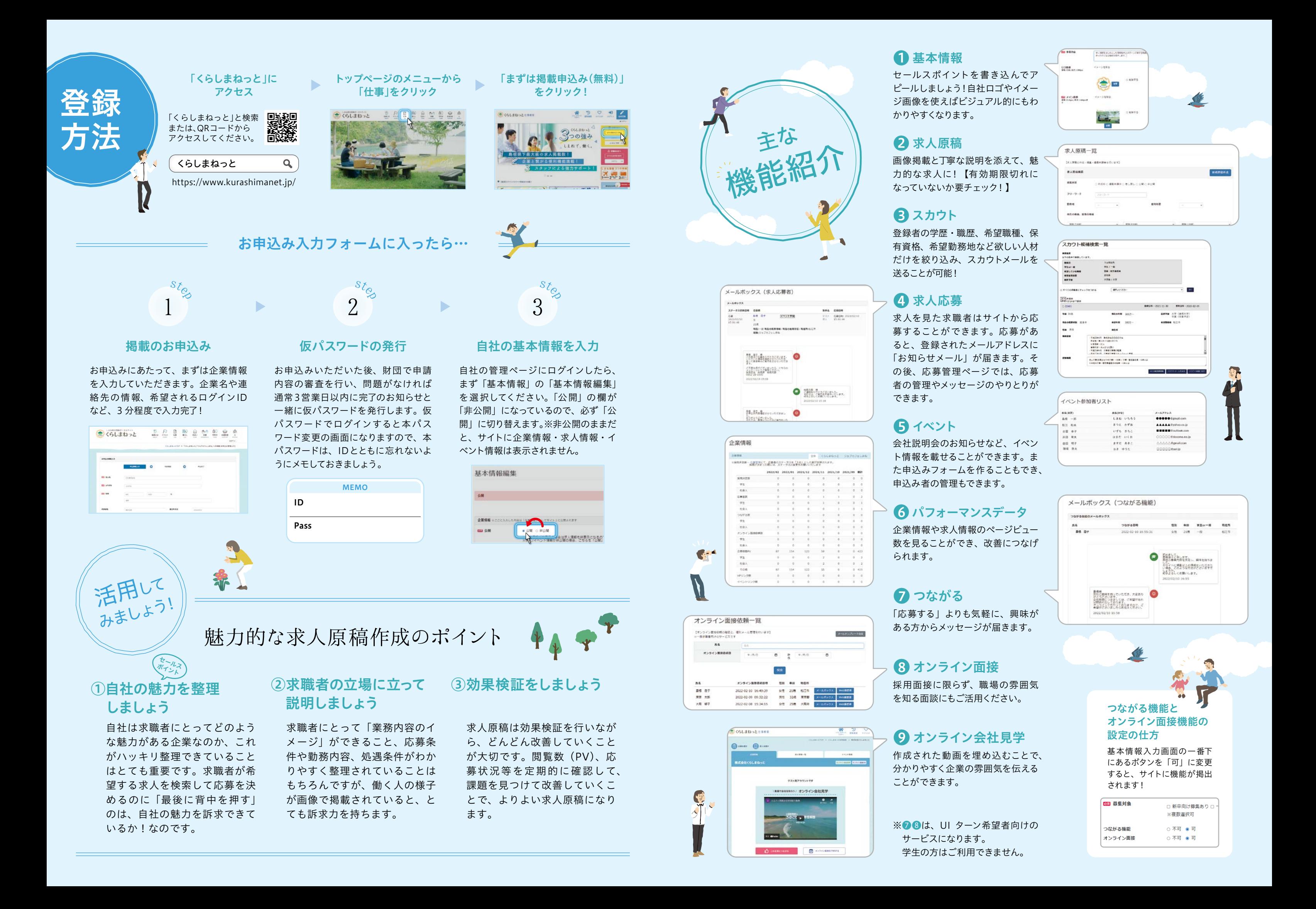